# **pokerstars travando**

- 1. pokerstars travando
- 2. pokerstars travando :pix bet cassino ao vivo
- 3. pokerstars travando :fifa 100

# **pokerstars travando**

Resumo:

**pokerstars travando : Bem-vindo ao estádio das apostas em mka.arq.br! Inscreva-se agora e ganhe um bônus para apostar nos seus jogos favoritos!** 

contente:

oid Babi Teens Pati: Poker Game é um jogo jogo para jogo social que oferece os jogos de TeEN Pattí e Rummy. Você pode jogar jogo com jogos para jogar de todo o O jogo divertido rápido em pokerstars travando rede 2G/3G/wifi, permissão que você joga a cada momento

e em pokerstars travando qualquer lugar. O jogo não envolve dinheiro real ou oportunidade de comprar

nheiro dinheiro, você pode comprar um jogo real e mais um carro de

Kevin Martin é um jogador de poker canadense que apareceu pela primeira vez na série de reality TV Big Brother Canada. Originário de Calgary, Martin foi mais conhecido como um dos primeiros a adotar a plataforma Twitch, tendo transmitido seu jogo desde 2024.

Martín Poker Players > PokerNews pokernews : poker-players. kevin-martin Kevin Hart é comediante e ator americano. Um jogador afiado de pôquer

Anteriormente, jogando

lmente na PokerStars Championship Cash Challenge Series. Kevin Hart Jogadores de Poker > PokerNews pokernews : jogadores de poker

# **pokerstars travando :pix bet cassino ao vivo**

# **Jogue Poker King Grátis no Seu Dispositivo Móvel**

Você já está pronto pra desafiar seus amigos no Poker? Então venha jogar no PokeKing agora e jogue Pot Limit Omaha e muitos outros jogos divertidos de pôquer em pokerstars travando seu celular ou tablet!

No PokerKing, jogar em pokerstars travando dispositivos móveis é grátis e fácil. Você pode jogar contra outros jogadores de poker do mundo inteiro a qualquer hora e em pokerstars travando qualquer lugar, sem precisar se preocupar em pokerstars travando trazer seu computador para jogar.

Para começar, tudo o que você precisa fazer é baixar o aplicativo no seu dispositivo móvel e criar uma conta. Depois disso, você pode escolher entre diferentes modos de torneios para criar a melhor experiência de jogo possível.

### **Como Instalar O Aplicativo**

- 1. Abra o seu aplicativo de conta de loja de aplicativos em pokerstars travando seu dispositivo móvel
- 2. Procure "PokerKing" como o nome do aplicativo que deseja instalar
- Selecionar "Instalar" para baixar e instalar o aplicativo em pokerstars travando seu 3. dispositivo
- 4. Após a instalação, abra o aplicativo e clique em pokerstars travando "Registrar" para criar uma conta
- 5. Depois de concluído, você estará pronto para jogar pokerstars travando primeira partida de poker no PokerKing!

#### **Motivos Porque Você Deveria Considerar a PokerKing**

- Jogue em pokerstars travando qualquer lugar e em pokerstars travando qualquer tempo
- Facilidade de baixar e instalar no seu dispositivo
- Multiplataforma, disponível para dispositivos Android e iOS
- Jogue graças ao PokerKing que o pôquer é mais acessível para todos
- Fortaleça pokerstars travando estratégia de pôquer

#### **Informações Adicionais**

Versões do aplicativo e requisitos do sistema operacional:

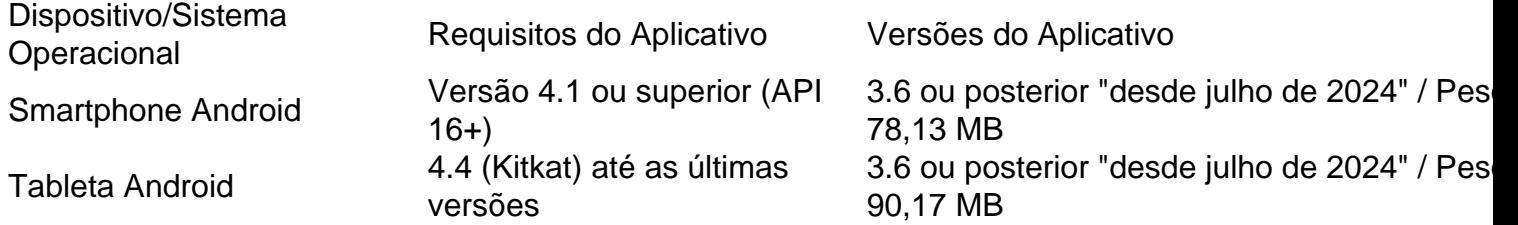

# **pokerstars travando**

No dia 15 de abril de 2011, o Escritório do Procurador dos Estados Unidos para o Distrito Sul de Nova Iorque incautou e fechou o Pokerstars e alguns dos sites dos seus concorrentes, alegando que os sites estavam violando as leis federais de fraude bancária e lavagem de dinheiro.

Desde então, o PokerStars foi relançado e agora é um dos sites de poker online mais populares do mundo. E além disso, é compatível com o sistema operacional Linux.

Mas o que é o PokerStars e o Texas Hold'em, e por que é tão popular no Linux?

#### **pokerstars travando**

O PokerStars é um site de poker online onde você pode jogar contra outras pessoas de todo o mundo. Eles oferecem uma variedade de jogos, incluindo o Texas Hold'em, e tem uma grande base de jogadores, o que significa que sempre haverá alguém para jogar.

Além disso, o PokerStars oferece também torneios regulares, em pokerstars travando que você pode jogar por prêmios em pokerstars travando dinheiro ou por pontos que podem ser trocados por prêmios.

#### **O Que é o Texas Hold'em?**

O Texas Hold'em é um jogo de poker que é jogado com um baralho padrão de 52 cartas. O objetivo do jogo é ter a melhor mão de cinco cartas usando suas duas cartas particulares e as cinco cartas comunitárias que são dealadas no centro da mesa.

O jogo é fácil de aprender, mas é difícil de dominar, pois requer uma boa estratégia e um pouco de sorte. No entanto, com a prática, você pode melhorar suas habilidades e tornar-se um jogador mais forte.

#### **Por Que é Tão Popular no Linux?**

O Texas Hold'em é popular no Linux porque é um jogo divertido e desafiador que pode ser jogado em pokerstars travando qualquer sistema operacional, incluindo o Linux. Além disso, o fato de o PokerStars ser compatível com o Linux faz com que seja uma escolha óbvia para os jogadores de poker no Linux.

Além disso, o software do PokerStars é leve e rápido, o que significa que funciona bem no Linux sem afetar o desempenho do sistema.

#### **Como Começar**

Para começar a jogar o Texas Hold'em no Linux, precisará do software do PokerStars. Você pode baixá-lo no site do PokerStars e instalá-lo em pokerstars travando seu computador.

Depois de instalado, você poderá criar uma conta e começar a jogar contra outros jogadores em pokerstars travando todo o mundo. E, se você estiver com sorte, poderá mesmo ganhar algum dinheiro também!

Assim, o

,

## **pokerstars travando**

PokerStars e o Texas Hold'em no Linux: Tudo o Que Você Precisa Saber --------- Artigo ------- No dia 15 de abril de 2011, o Escritório do Procurador dos Estados Unidos para o Distrito Sul de Nova Iorque incautou e fechou o Pokerstars e alguns dos sites dos seus concorrentes, alegando que os sites estavam violando as leis federais

## **pokerstars travando :fifa 100**

Passageiros que pegam o trem D910 de alta velocidade com destino à Estação Ferroviária Oeste da Pequim posam para uma selfie na Estação West Kowloon

de Hong Kong, pokerstars travando hong kong sul da china 15 junho 2024 (Xinhua/Wang Shen) Hong Kong, 16 jun (Xinhua) -- O primeiro trem leito de alta velocidade para hong kong pokerstars travando Beijing partiu da estação do Oeste Kowloon.

O novo serviço de trem funciona entre a Estação West Kowloon, Hong Kong e uma estação Ferroviária Oeste das Pequim todas as sexos às segunda-feira.O tempo necessário para viajar por Beijing E Macau será reduzido 24h5 horas Para 12,5 Horas

Um passo de Hong Kong sobrenome Koo estava animado com a viagem, diferente que o trem oferecia às pessoas mais velhas uma oportunidade conveniente e confortável para viajar. Lam Sai-hung, secretario para transportes e logística do governo da Região Administrativa Especial de Hong Kong tambéem esteve no trem Para testar o momento.

Author: mka.arq.br Subject: pokerstars travando Keywords: pokerstars travando Update: 2024/7/13 21:57:36